Diese Leseprobe haben Sie beim M. edvbuchversand.de heruntergeladen. Das Buch können Sie online in unserem Shop bestellen.

**Hier zum Shop** 

# **Inhalt**

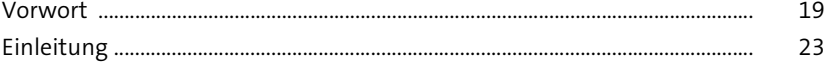

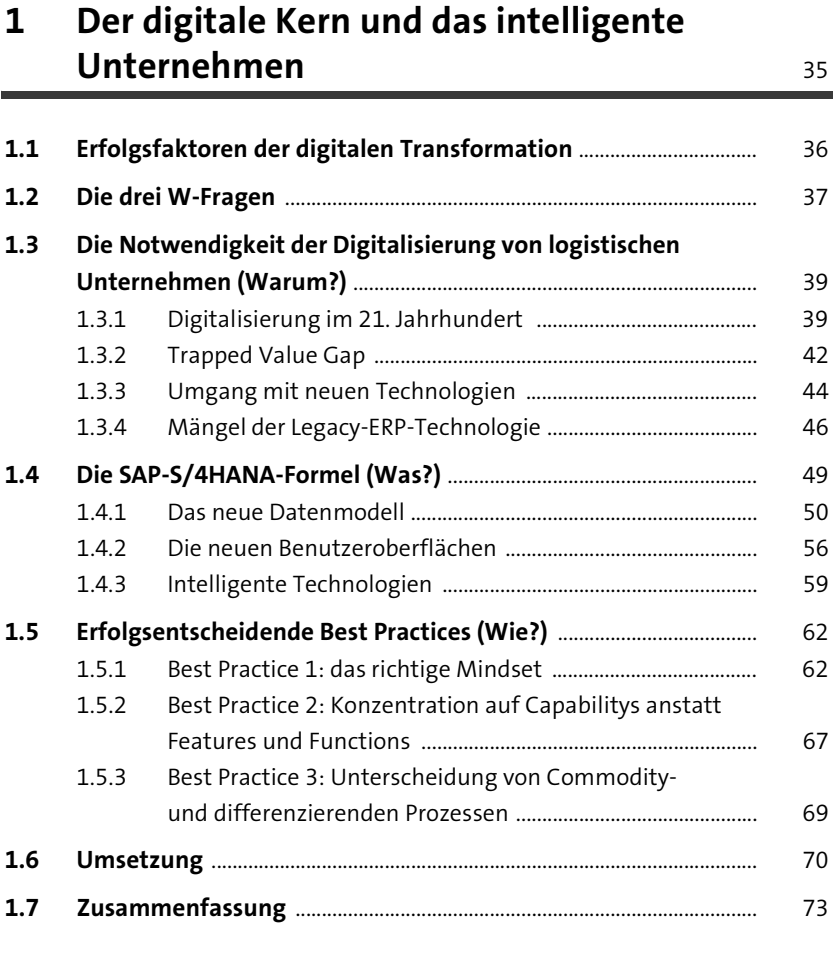

## **2 Benutzeroberflächen** <sup>75</sup>

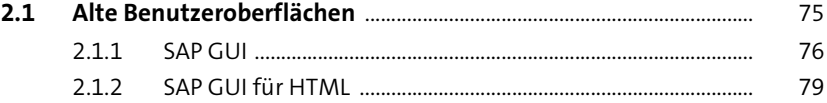

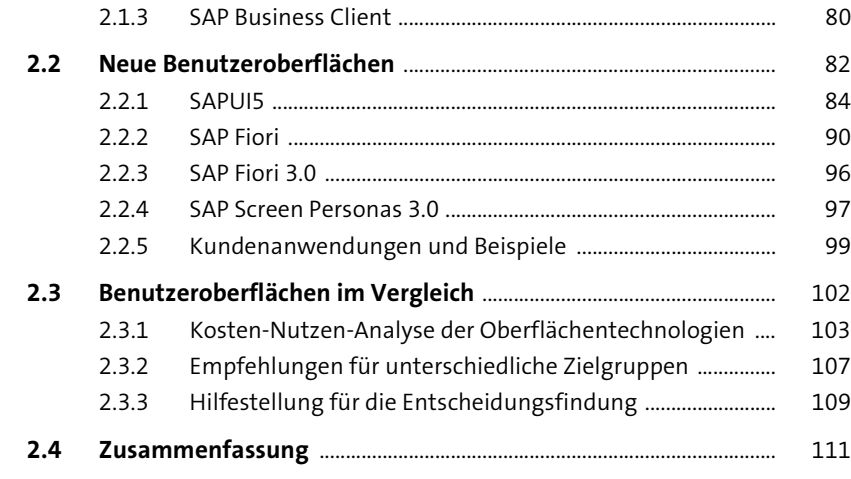

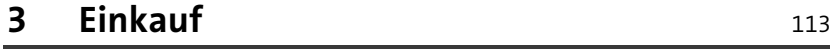

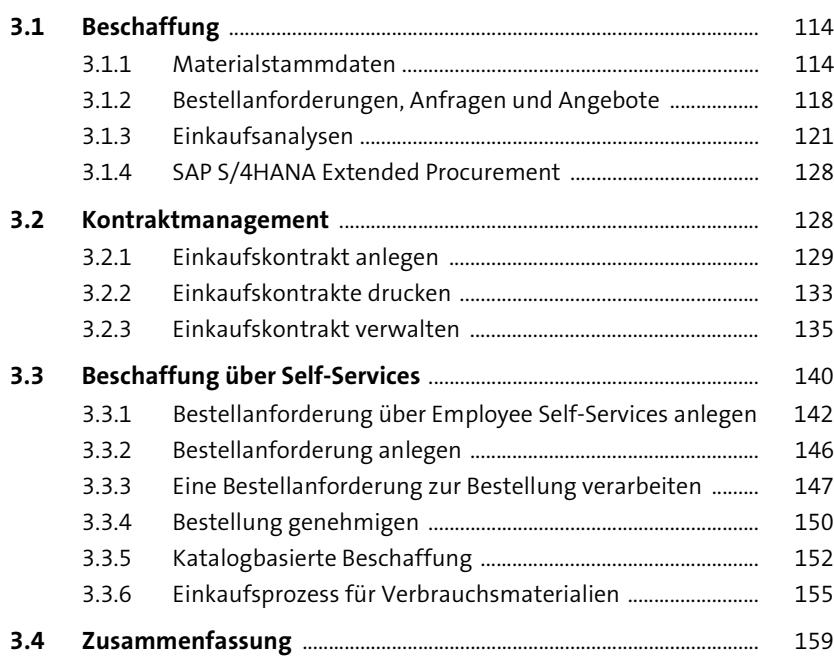

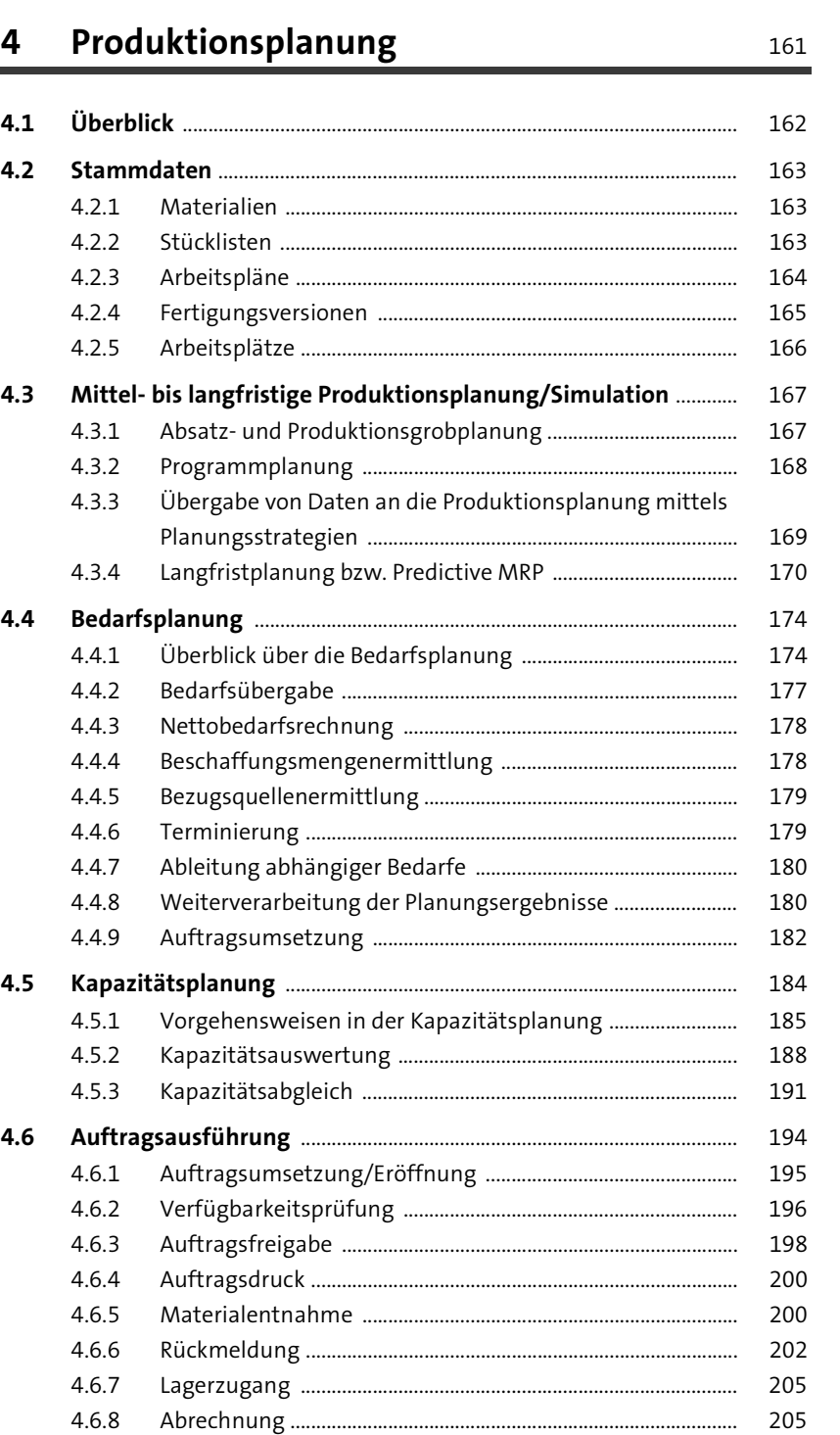

4.6.9 Abschluss ........................................................................................... 205

**4.7 Zusammenfassung** ........................................................................................ 206

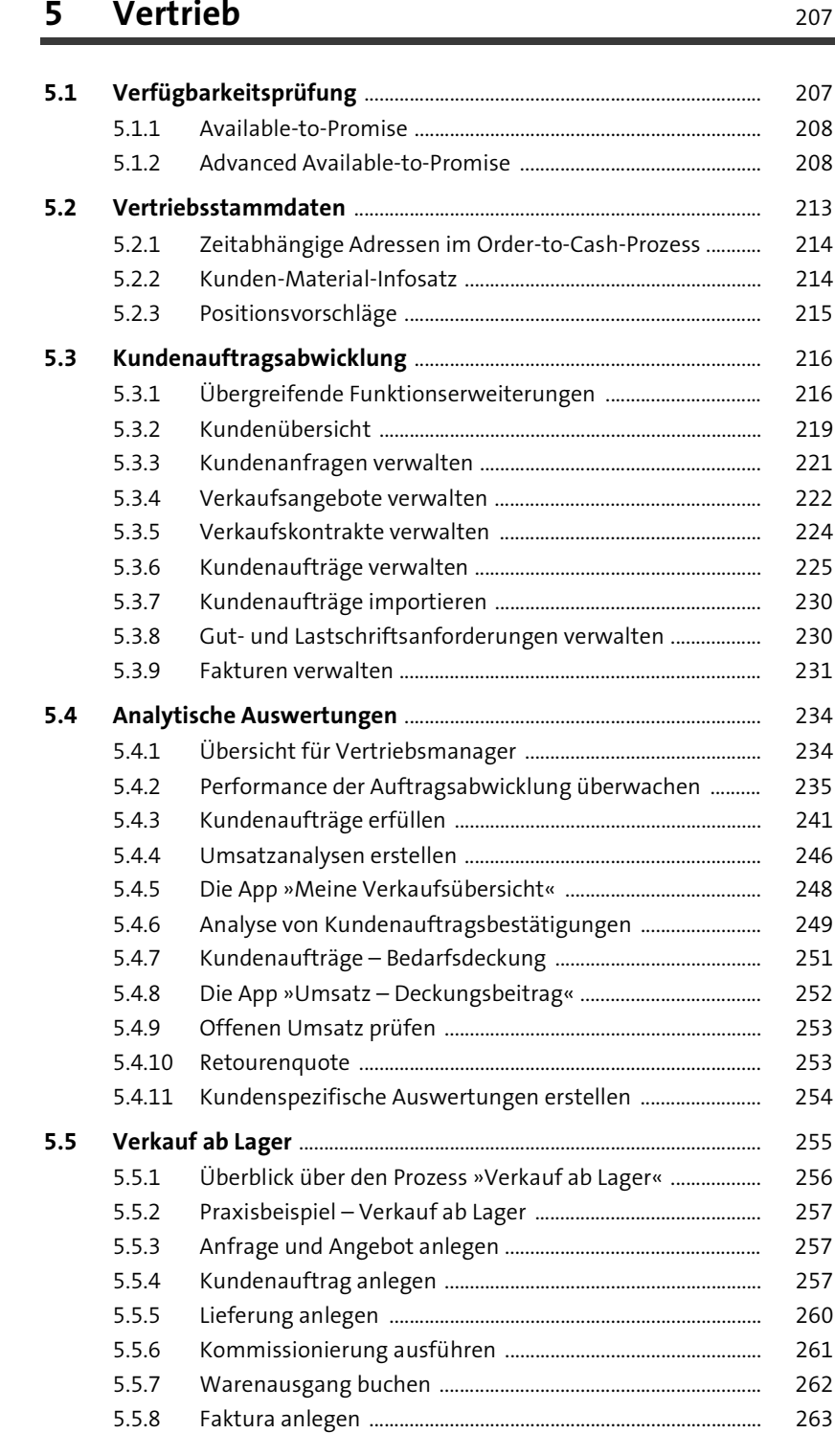

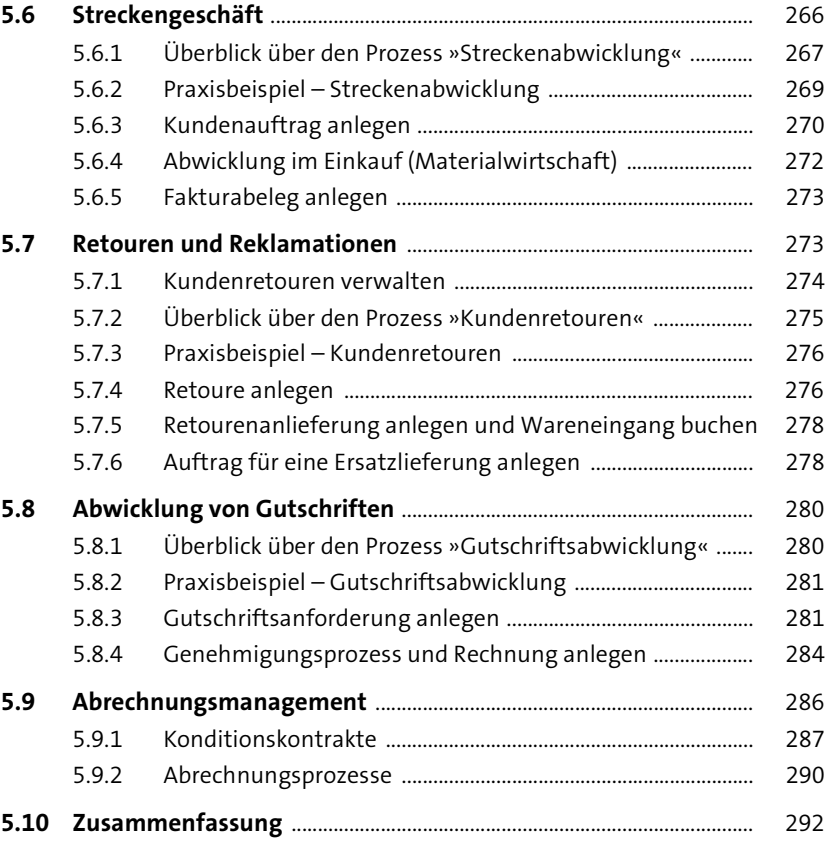

#### **6 SAP S/4HANA Retail for Merchandise Management** 295

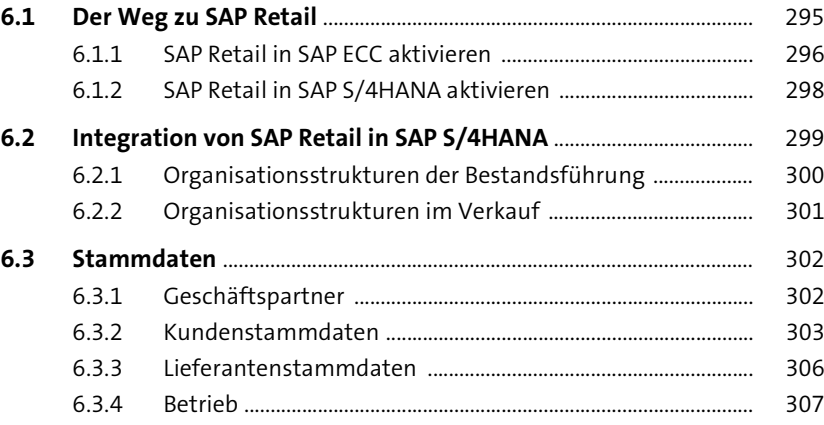

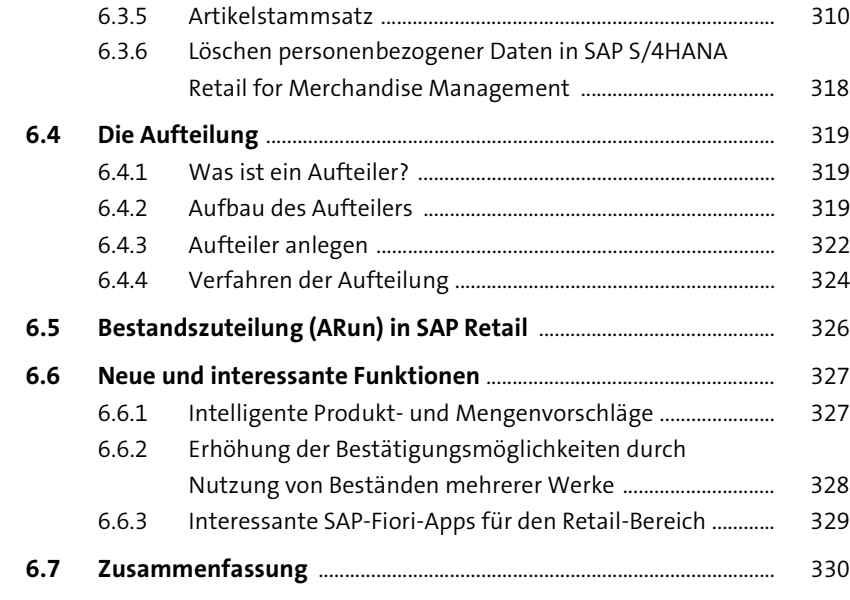

## **7 Lagerverwaltung mit Embedded EWM** 333

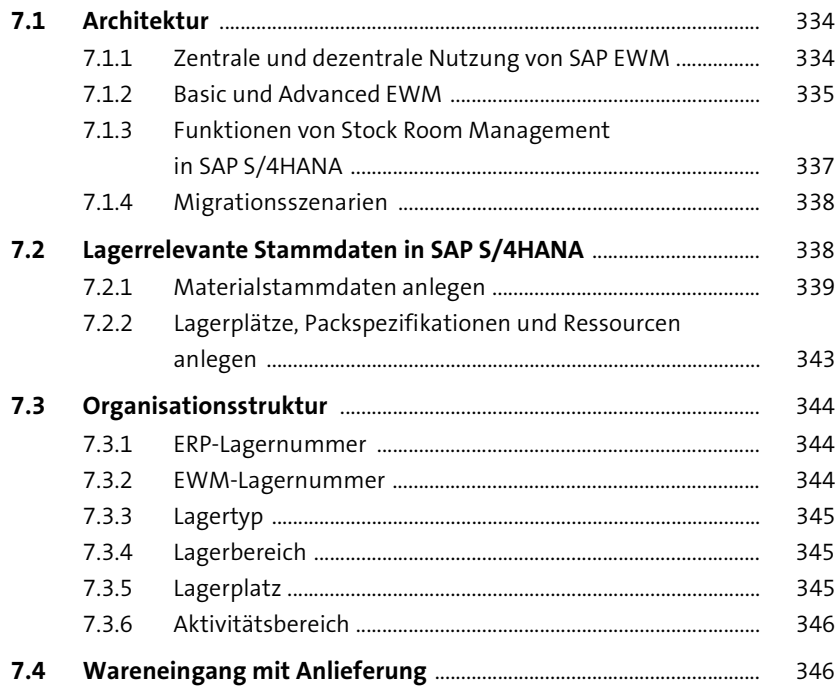

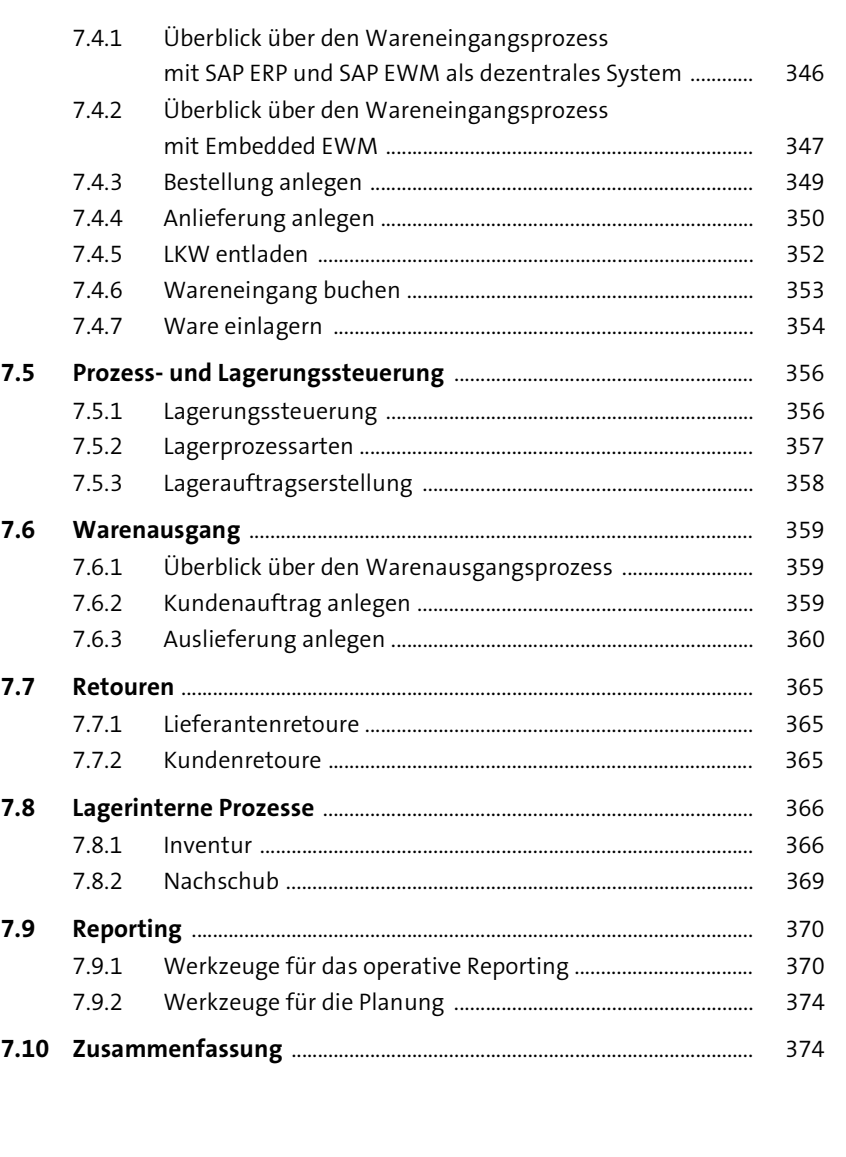

#### **8 Transportmanagement mit Embedded TM** <sup>375</sup>

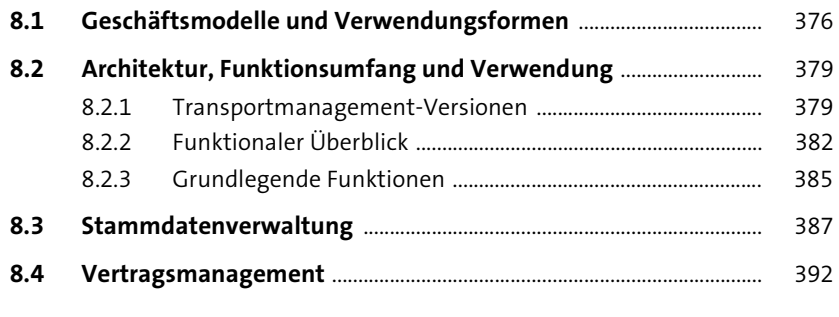

Inhalt

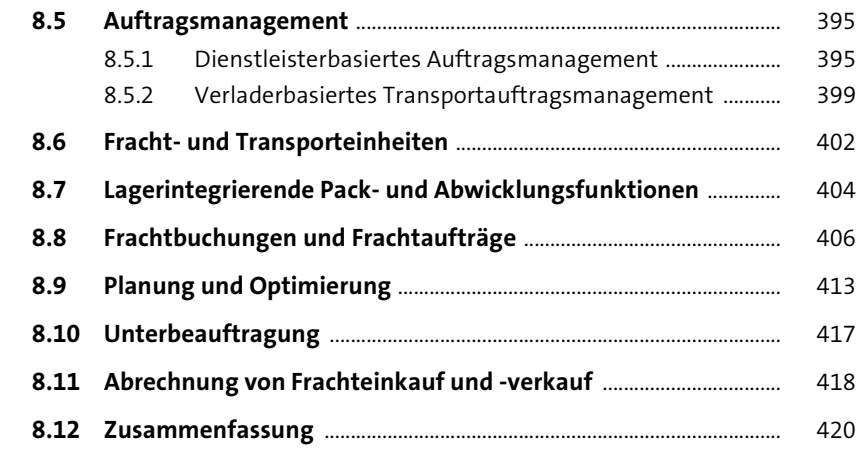

# **9 Reporting mit SAP S/4HANA Embedded**  Analytics 423

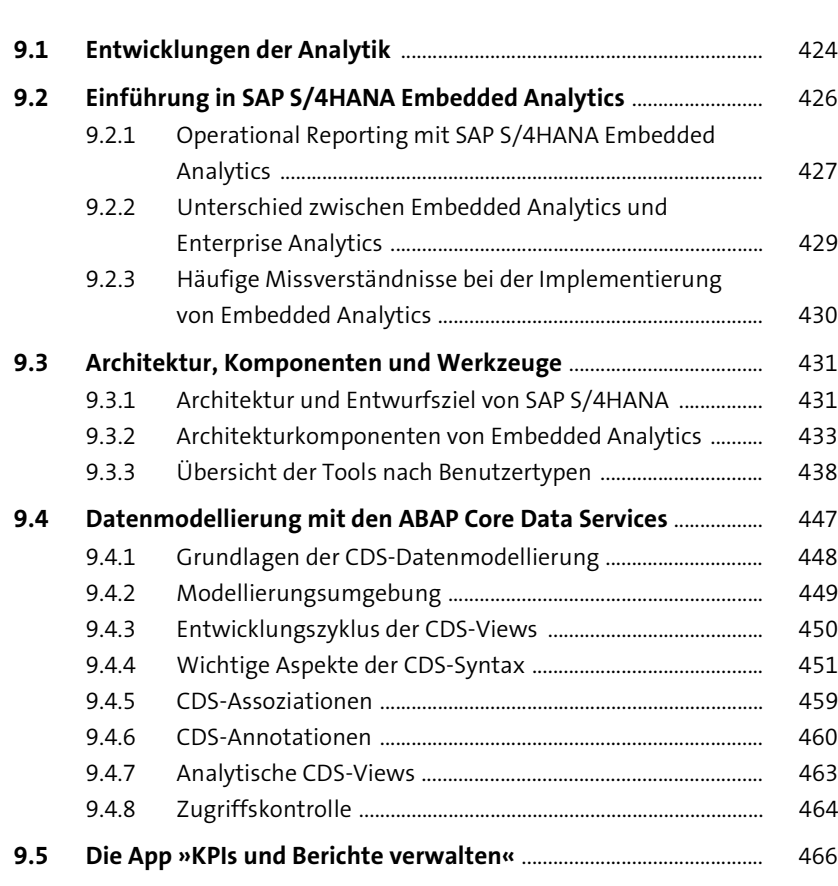

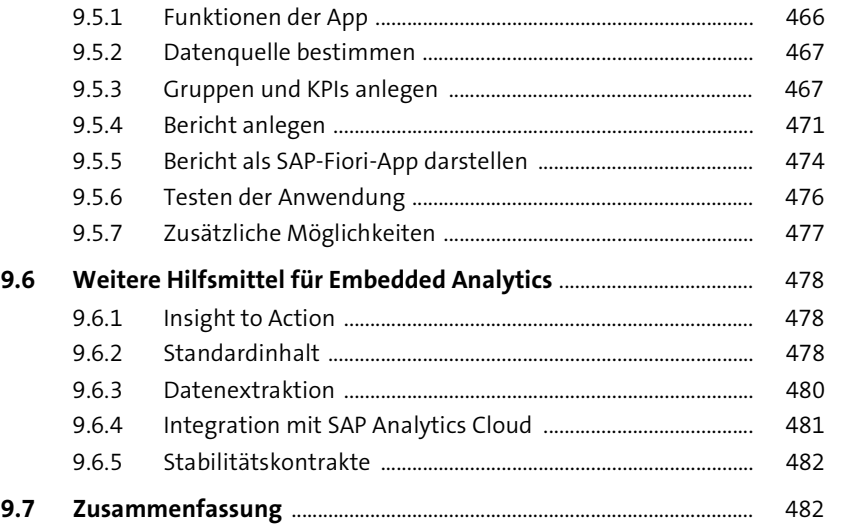

### **10 Integration mit SAP S/4HANA Finance** 485

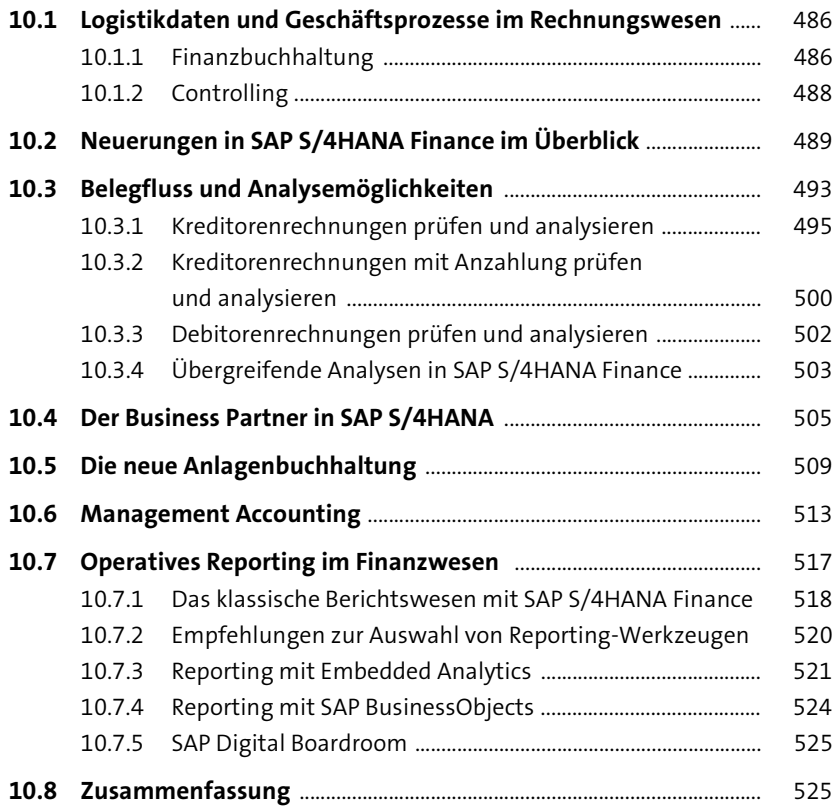

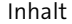

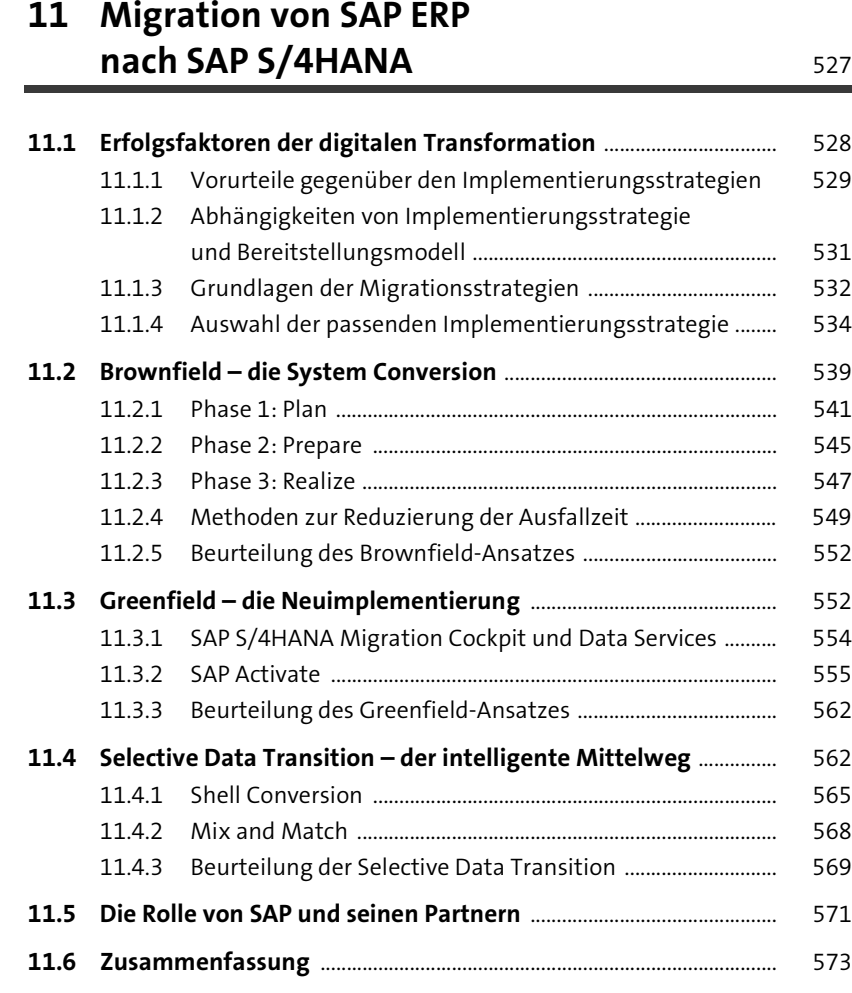

## **12 Deployment-Modelle für SAP S/4HANA**

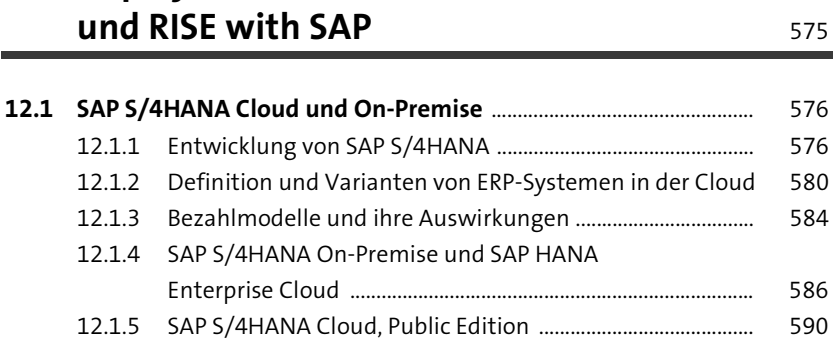

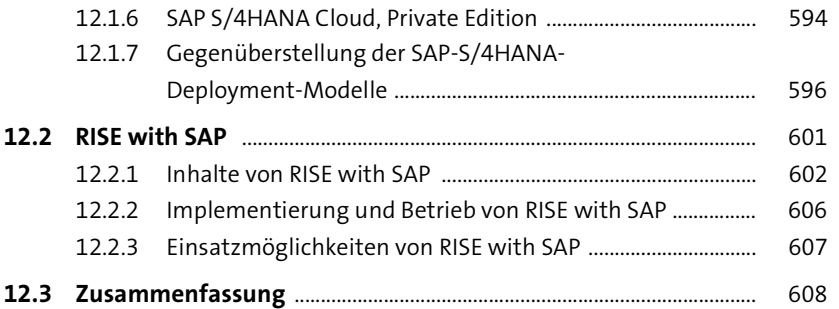

### **13 Change Management** 611

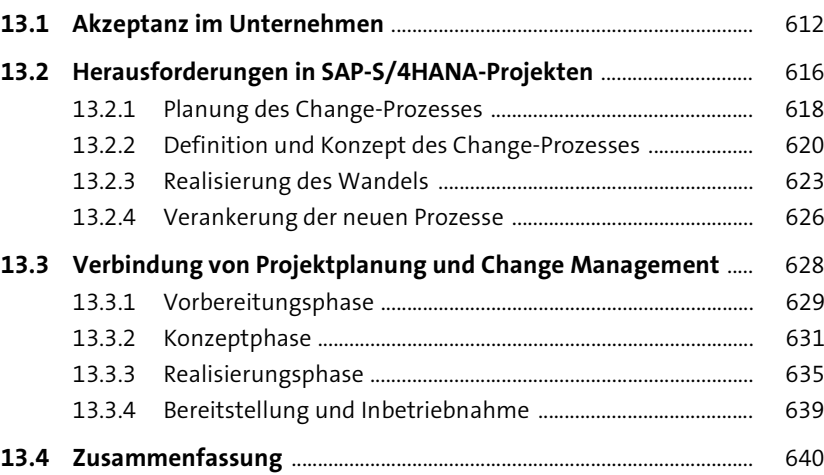

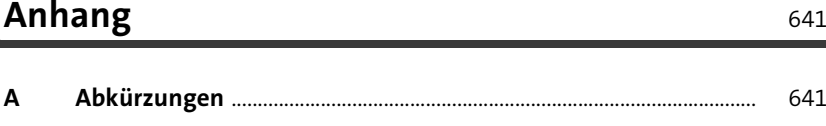

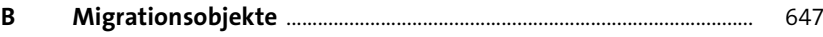

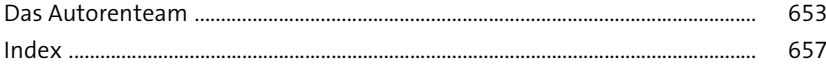